# <span id="page-0-0"></span>Numerical Solutions to Differential Equations Lecture Notes #21 — Higher Order Equations

## Peter Blomgren,  $\langle$ blomgren.peter@gmail.com $\rangle$

Department of Mathematics and Statistics Dynamical Systems Group Computational Sciences Research Center San Diego State University San Diego, CA 92182-7720

<http://terminus.sdsu.edu/>

## Spring 2015

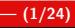

 $2Q$ 

K ロ ⊁ K 倒 ≯ K ミ ⊁ K ミ ⊁

## **Outline**

## 1 [Higher Order Equations](#page-2-0)

- **•** [Beam-Bending Revisited](#page-2-0)
- [Boundary Conditions Physical](#page-4-0)
- [Boundary Conditions Numerical](#page-6-0)

# 2 [Building a Linear System...](#page-8-0)

- **[General Equation Interior Nodes](#page-8-0)**
- [Special Node,](#page-9-0)  $n = 1$
- [Special Node,](#page-10-0)  $n = (N 1)$
- [Special Node,](#page-11-0)  $n = N$

# 3 [Implementation...](#page-13-0)

- [Code](#page-13-0)
- [Numerical Results, Uniform Load,](#page-20-0)  $I(x) \equiv 1$
- **[Numerical Results, Bending with Variable Beam Width](#page-22-0)**

つへへ

[Beam-Bending Revisited](#page-2-0) [Boundary Conditions — Physical](#page-4-0) [Boundary Conditions — Numerical](#page-6-0)

<span id="page-2-0"></span>Bending Beams with Finite Differences

We re-visit the beam-bending problem

$$
\frac{d^2}{dx^2}\left[E(x)I(x)\frac{d^2y(x)}{dx^2}\right] = p(x), \quad + \text{BCs}
$$

For now, let's assume nothing, *i.e.*  $E(x)$  and  $I(x)$  are functions.

Differentiating gives

$$
E(x)I(x)\frac{d^4}{dx^4}\bigg[y(x)\bigg] + 2\frac{d}{dx}\bigg[E(x)I(x)\bigg]\frac{d^3}{dx^3}\bigg[y(x)\bigg] + \frac{d^2}{dx^2}\bigg[E(x)I(x)\bigg]\frac{d^2}{dx^2}\bigg[y(x)\bigg] = p(x).
$$

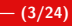

 $2Q$ 

イロメ イ御 メイモメ イモメ

[Beam-Bending Revisited](#page-2-0) [Boundary Conditions — Physical](#page-4-0) [Boundary Conditions — Numerical](#page-6-0)

### Bending Beams with Finite Differences, II

... and differentiating through the final terms give

$$
E(x)I(x)\frac{d^4}{dx^4}\Big[y(x)\Big] + 2\Big[E'(x)I(x) + E(x)I'(x)\Big]\frac{d^3}{dx^3}\Big[y(x)\Big] + \Big[E''(x)I(x) + 2E'(x)I'(x) + E(x)I''(x)\Big]\frac{d^2}{dx^2}\Big[y(x)\Big] = p(x).
$$

We simplify the problem a bit by assuming that the beam is made from one uniform material, *i.e.*  $E(x) = E$ ; we still allow for a changing beam profile, affecting the area moment of inertia  $I(x)$ :

$$
E \cdot I(x) \frac{d^4}{dx^4} \left[ y(x) \right] + 2E \cdot I'(x) \frac{d^3}{dx^3} \left[ y(x) \right]
$$

$$
+ E \cdot I''(x) \frac{d^2}{dx^2} \left[ y(x) \right] = p(x).
$$

イロメ イ御 メイモメ イモメ

つのへ

[Beam-Bending Revisited](#page-2-0) [Boundary Conditions — Physical](#page-4-0) [Boundary Conditions — Numerical](#page-6-0)

### <span id="page-4-0"></span>Bending Beams with Finite Differences — BCs

In order to exhaust the discussion of boundary conditions, we assume the beam is fixed at the point  $x = 0$ :

 $y(0) = 0$  no deflection (BC-1) y ′ zero slope  $(BC-2)$  Figure: Something like this?

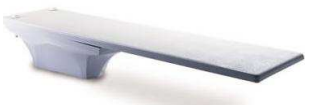

イロト イ団ト イミト イミト

and we further assume that at  $x = L$  the beam is completely free (unsupported):

$$
y''(L) = 0
$$
 no bending moment (BC-3)  

$$
y'''(L) = 0
$$
 no shear force (BC-4)

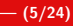

つくい

[Beam-Bending Revisited](#page-2-0) [Boundary Conditions — Physical](#page-4-0) [Boundary Conditions — Numerical](#page-6-0)

#### Second-Order Finite Difference Approximations

We use the **Central Difference Approximations**, with truncation error  $\mathcal{O}(h^2)$ 

$$
y_n'' \approx [y_{n+1} - 2y_n + y_{n-1}]/h^2
$$
  
\n
$$
y_n''' \approx [y_{n+2} - 2y_{n+1} + 2y_{n-1} - y_{n-2}]/2h^3
$$
  
\n
$$
y_n''' \approx [y_{n+2} - 4y_{n+1} + 6y_n - 4y_{n-1} + y_{n-2}]/h^4
$$

Since  $y_0 = 0$  is specified (BC-1), we need the equations for  $n = 1, 2, \ldots, N$  where  $x_n = n(L-0)/N$ , and  $y(x_n) = y_n$ .

We use a central difference for (BC-2) and introduce one external (ghost) node  $x_{-1}$ :

$$
y'(0) = y'_0 = \frac{y_1 - y_{-1}}{2h} = 0, \qquad (BC-2)_{num}
$$

 $\Omega$ 

 $4$  ロ )  $4$  何 )  $4$  글 )  $4$  글 )

[Beam-Bending Revisited](#page-2-0) [Boundary Conditions — Physical](#page-4-0) [Boundary Conditions — Numerical](#page-6-0)

 $2Q$ 

€

#### <span id="page-6-0"></span>Pushing Forward

We note that  $\left( \text{BC-2}\right) _{\!\!{\scriptscriptstyle\mathrm{num}}}$  gives

 $y_{-1} = y_1$ 

we will use this fact later...

The numerical versions of (BC-3) and (BC-4) are

$$
y''_N = \frac{y_{N-1} - 2y_N + y_{N+1}}{h^2} = 0
$$
 (BC-3)<sub>num</sub>  
\n
$$
y'''_N = \frac{-y_{N-2} + 2y_{N-1} - 2y_{N+1} + y_{N+2}}{2h^3} = 0
$$
 (BC-4)<sub>num</sub>  
\n(BC-3)<sub>num</sub> gives  $y_{N+1} = 2y_N - y_{N-1}$   
\n(BC-4)<sub>num</sub> gives  $y_{N+2} = y_{N-2} - 4y_{N-1} + 4y_N$ 

[Beam-Bending Revisited](#page-2-0) [Boundary Conditions — Physical](#page-4-0) [Boundary Conditions — Numerical](#page-6-0)

 $4$  ロ )  $4$  何 )  $4$  글 )  $4$  글 )

つくい

### Derivatives of the Area Moment of Inertia

We also need the first and second derivatives of the area moment of inertia  $I(x)$  at nodes  $n = 1, 2, \ldots, N$ :

$$
I'_{n} = \frac{I_{n+1} - I_{n-1}}{2h}
$$
  
\n
$$
I'_{N} = \frac{3I_{N} - 4I_{N-1} + I_{N-2}}{2h}
$$
  
\n
$$
I''_{n} = \frac{I_{n+1} - 2I_{n} + I_{n-1}}{h^{2}}
$$
  
\n
$$
I''_{N} = \frac{2I_{N} - 5I_{N-1} + 4I_{N-2} - I_{N-3}}{h^{2}}
$$
  
\n
$$
I''_{N} = \frac{2I_{N} - 5I_{N-1} + 4I_{N-2} - I_{N-3}}{h^{2}}
$$
  
\none-sided

Since there are no additional equations for  $I(x)$  we are forced to use one-sided differences at the boundaries.

(All the above finite differences are second order.)

[General Equation — Interior Nodes](#page-8-0) [Special Node,](#page-9-0)  $n = 1$ [Special Node,](#page-10-0)  $n = (N - 1)$ [Special Node,](#page-11-0)  $n = N$ 

<span id="page-8-0"></span>Putting it all Together,  $n = 2, \ldots, N - 2$ 

The general linear equation at node  $n$  is

$$
E \cdot I_n \left[ \frac{y_{n+2} - 4y_{n+1} + 6y_n - 4y_{n-1} + y_{n-2}}{h^4} \right] +
$$
  
+2E \cdot I'\_n \left[ \frac{y\_{n+2} - 2y\_{n+1} + 2y\_{n-1} - y\_{n-2}}{2h^3} \right] +  
+E \cdot I''\_n \left[ \frac{y\_{n+1} - 2y\_n + y\_{n-1}}{h^2} \right] = p\_n

Note that  $E \cdot I_n$ ,  $E \cdot I'_n$  $'_{n}$ ,  $E \cdot I''_{n}$  $n''$ , and  $p_n$  can be pre-computed as they do not depend on the solution y.

つへへ

イロメ イ御 メイモメ イモメ

[General Equation — Interior Nodes](#page-8-0) [Special Node,](#page-9-0)  $n = 1$ [Special Node,](#page-10-0)  $n = (N - 1)$ [Special Node,](#page-11-0)  $n = N$ 

#### <span id="page-9-0"></span>At node  $n = 1$

$$
E \cdot l_1 \left[ \frac{y_3 - 4y_2 + 6y_1 - 4y_0 + y_{-1}}{h^4} \right] +
$$
  
+2E \cdot l'\_1 \left[ \frac{y\_3 - 2y\_2 + 2y\_0 - y\_{-1}}{2h^3} \right] +  
+E \cdot l''\_1 \left[ \frac{y\_2 - 2y\_1 + y\_0}{h^2} \right] = p\_1

Now we use  $(BC-1)_{num}$   $y_0 = 0$  and  $(BC-2)_{num}$   $y_{-1} = y_1$ :

$$
E \cdot I_1 \left[ \frac{y_3 - 4y_2 + 7y_1}{h^4} \right] + 2E \cdot I'_1 \left[ \frac{y_3 - 2y_2 - y_1}{2h^3} \right] +
$$
  
+
$$
E \cdot I''_1 \left[ \frac{y_2 - 2y_1}{h^2} \right] = p_1
$$

 $2Q$ 

重

 $\left\{ \begin{array}{ccc} 1 & 0 & 0 \\ 0 & 1 & 0 \end{array} \right.$ 

[General Equation — Interior Nodes](#page-8-0) [Special Node,](#page-9-0)  $n = 1$ [Special Node,](#page-10-0)  $n = (N - 1)$ [Special Node,](#page-11-0)  $n = N$ 

## <span id="page-10-0"></span>At node  $n = (N - 1)$

$$
E \cdot I_{N-1} \left[ \frac{\mathbf{y}_{N+1} - 4y_N + 6y_{N-1} - 4y_{N-2} + y_{N-3}}{h^4} \right] +
$$
  
+2E \cdot I'\_{N-1} \left[ \frac{\mathbf{y}\_{N+1} - 2y\_N + 2y\_{N-2} - y\_{N-3}}{2h^3} \right] +  
+E \cdot I''\_{N-1} \left[ \frac{y\_N - 2y\_{N-1} + y\_{N-2}}{h^2} \right] = p\_{N-1}  
Now we use (BC-3)'<sub>num</sub> y\_{N+1} = 2y\_N - y\_{N-1}

$$
E \cdot I_{N-1} \left[ \frac{2y_N - y_{N-1} - 4y_N + 6y_{N-1} - 4y_{N-2} + y_{N-3}}{h^4} \right] +
$$
  
+2E \cdot I'\_{N-1} \left[ \frac{2y\_N - y\_{N-1} - 2y\_N + 2y\_{N-2} - y\_{N-3}}{2h^3} \right] +  
+E \cdot I''\_{N-1} \left[ \frac{y\_N - 2y\_{N-1} + y\_{N-2}}{h^2} \right] = p\_{N-1, {60} \times 4 \ge 1} \ge 0.33  
Refer Blongren, (blongren, peteregmail.com)  
Higher Order Equations

[General Equation — Interior Nodes](#page-8-0) [Special Node,](#page-9-0)  $n = 1$ [Special Node,](#page-10-0)  $n = (N - 1)$ [Special Node,](#page-11-0)  $n = N$ 

### <span id="page-11-0"></span>At node  $n = N$

$$
E \cdot I_N \left[ \frac{\mathbf{y}_{N+2} - 4\mathbf{y}_{N+1} + 6\mathbf{y}_N - 4\mathbf{y}_{N-1} + \mathbf{y}_{N-2}}{h^4} \right] +
$$
  
+2E \cdot I'\_N \left[ \frac{\mathbf{y}\_{N+2} - 2\mathbf{y}\_{N+1} + 2\mathbf{y}\_{N-1} - \mathbf{y}\_{N-2}}{2h^3} \right] +  
+E \cdot I''\_N \left[ \frac{\mathbf{y}\_{N+1} - 2\mathbf{y}\_N + \mathbf{y}\_{N-1}}{h^2} \right] = p\_N

Now we use

$$
(BC-3)num \t yN+1 = 2yN - yN-1
$$
  

$$
(BC-4)num \t yN+2 = yN-2 - 4yN-1 + 4yN
$$

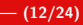

 $2Q$ 

活

 $\left\{ \begin{array}{ccc} 1 & 0 & 0 \\ 0 & 1 & 0 \end{array} \right. \times \left\{ \begin{array}{ccc} 0 & 0 & 0 \\ 0 & 0 & 0 \end{array} \right. \times \left\{ \begin{array}{ccc} 0 & 0 & 0 \\ 0 & 0 & 0 \end{array} \right. \times \left\{ \begin{array}{ccc} 0 & 0 & 0 \\ 0 & 0 & 0 \end{array} \right. \times \left\{ \begin{array}{ccc} 0 & 0 & 0 \\ 0 & 0 & 0 \end{array} \right. \times \left\{ \begin{array}{ccc} 0 & 0 & 0 \\ 0 & 0 & 0 \end$ 

[General Equation — Interior Nodes](#page-8-0) [Special Node,](#page-9-0)  $n = 1$ [Special Node,](#page-10-0)  $n = (N - 1)$ [Special Node,](#page-11-0)  $n = N$ 

### At node  $n = N$

$$
E \cdot I_N \left[ \frac{y_{N-2} - 4y_{N-1} + 4y_N - 4(2y_N - y_{N-1}) + 6y_N - 4y_{N-1} + y_{N-2}}{h^4} \right] +
$$
  
+2E \cdot I'\_N \left[ \frac{y\_{N-2} - 4y\_{N-1} + 4y\_N - 2(2y\_N - y\_{N-1}) + 2y\_{N-1} - y\_{N-2}}{2h^3} \right] +  
+E \cdot I''\_N \left[ \frac{(2y\_N - y\_{N-1}) - 2y\_N + y\_{N-1}}{h^2} \right] = p\_N

$$
E \cdot I_N \left[ \frac{2y_{N-2} - 4y_{N-1} + 2y_N}{h^4} \right] + 2E \cdot I_N' \left[ \frac{0}{2h^3} \right] + E \cdot I_N'' \left[ \frac{0}{h^2} \right] = p_N
$$

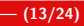

 $299$ 

重

 $\left\{ \begin{array}{ccc} 1 & 0 & 0 \\ 0 & 1 & 0 \end{array} \right. \times \left\{ \begin{array}{ccc} 0 & 0 & 0 \\ 0 & 0 & 0 \end{array} \right. \times \left\{ \begin{array}{ccc} 0 & 0 & 0 \\ 0 & 0 & 0 \end{array} \right. \times \left\{ \begin{array}{ccc} 0 & 0 & 0 \\ 0 & 0 & 0 \end{array} \right. \times \left\{ \begin{array}{ccc} 0 & 0 & 0 \\ 0 & 0 & 0 \end{array} \right. \times \left\{ \begin{array}{ccc} 0 & 0 & 0 \\ 0 & 0 & 0 \end$ 

#### [Code](#page-13-0)

[Numerical Results, Uniform Load,](#page-20-0)  $I(x) \equiv 1$ [Numerical Results, Bending with Variable Beam Width](#page-22-0)

イロメ イ母メ イヨメ イヨメ

#### <span id="page-13-0"></span>Implementation — Code I/VII

### $Code: Beam-Bending$  Segment  $#1$

```
% Beam length
L = 1;
```

```
% These boundary conditions are explicitly OR implicitly enforced
% in the equations
a = 0; ya = 0; y_slope_a = 0;
b = L; y_moment_b = 0; y_shear_b = 0;
% Define the grid
N = 64;
h = (b-a)/(N-1);x = (a:h:b).';
% Young's Modulus
global E
E = 1:
```
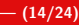

 $2Q$ 

G.

#### [Code](#page-13-0)

[Numerical Results, Uniform Load,](#page-20-0)  $I(x) \equiv 1$ [Numerical Results, Bending with Variable Beam Width](#page-22-0)

イロメ イ部メ イヨメ イヨメー

#### Implementation — Code II/VII

## $\zeta$ Code: Beam-Bending  $\zeta$  satisfies the segment  $\#2$ function  $EI = EI(x)$ global E EI = E \*  $(10*ones(size(x)) - x/2)$ ; endfunction function  $p = p(x)$  $p = ones(size(x));$ endfunction EI value =  $EI(x)$ :  $EI_slope = zeros(size(x));$ EI\_slope(2:(N-1)) = (EI\_value(((2:(N-1))+1))-EI\_value(((2:(N-1))-1))) \  $/ (2*h)$ ; EI\_slope(N) =  $(3*EL_value(N)-4*EL_value(N-1)+EL_value(N-2))/(2*h);$

Peter Blomgren,  $\langle$ blomgren.peter@gmail.com $\rangle$  [Higher Order Equations](#page-0-0)  $-$  (15/24)

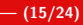

重

 $2Q$ 

[Code](#page-13-0) [Numerical Results, Uniform Load,](#page-20-0)  $I(x) \equiv 1$ [Numerical Results, Bending with Variable Beam Width](#page-22-0)

#### Implementation — Code III/VII

### $Code: Beam-Bending$  Segment  $#3$ EI\_curvature =  $zeros(size(x))$ ; EI\_curvature(2:(N-1)) = (\_EI\_value(((2:(N-1))+1)) - \  $2*EL_value(((2:(N-1)))) + EL_value(((2:(N-1))-1)) )$ EI\_curvature(N) = (  $2*EL$ \_value(N) -  $5*EL$ \_value(N-1) +  $4*EL$ \_value(N-2) \  $-$  EI value(N-3) ) / (h\*h); % Build the linear system  $A = zeros(N,N)$ : rhs =  $zeros(N,1)$ ; % node  $0$  --- Fixed Boundary  $(y_0 = 0)$  $A(1,1) = 1;$  $rhs(1) = ya;$

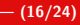

KID KAR KERKER E 1990

[Code](#page-13-0) [Numerical Results, Uniform Load,](#page-20-0)  $I(x) \equiv 1$ [Numerical Results, Bending with Variable Beam Width](#page-22-0)

#### Implementation — Code IV/VII

#### $Code: Beam-Bending$  Segment  $#4$

```
% node 1 --- row 2 in the matrix
```

```
% coefficients for "y_3"
A(2,4) = (EL_value(2)/h^4 + 2*EI_slope(2)/(2*h^3));
```

```
% coefficients for "y_2"
A(2,3) = (-4*E I_vvalue(2)/h^4 + \sqrt{1 + (-1)^2}-4*EL_slope(2)/(2*h^3) + EI_curvature(2)/h^2 );
```

```
% coefficients for "y 1"A(2,2) = (7*EL_value(2)/h^4 - 2*EL_slope(2)/(2*h^3) + \-2*EI_curvature(2)/h^2 );
```
rhs(2) =  $p(x(2))$ ;

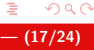

K ロ ▶ K @ ▶ K ミ ▶ K ミ ▶ │ 글

[Code](#page-13-0) [Numerical Results, Uniform Load,](#page-20-0)  $I(x) \equiv 1$ 

[Numerical Results, Bending with Variable Beam Width](#page-22-0)

イロメ イ御メ イヨメ イヨメー

#### Implementation — Code V/VII

#### $\zeta$  Code: Beam-Bending  $\zeta$  is a set of  $\zeta$  segment  $\#5$

```
% nodes 2 to N-2 --- rows 3 to N-2 in the matrix
for k = 3:(N-2)% coefficients for y_{-}{n+2}
  A(k, k+2) = EL_value(k)/h^4 + 2*EI_slope(k)/(2*h^3);% coefficients for y_{-}{n+1}
  A(k, k+1) = -4*EI_value(k)/h^4 -4*EI_slope(k)/(2*h^3) + \EI curvature(k)/h^2:
  % coefficients for y \{n\}A(k,k) = 6*EI_value(k)/h^4 -2*EI_curvature(k)/h^2;% coefficients for y_{-}{n-1}
  A(k, k-1) = -4*EI_value(k)/h^4 +4*EI_slope(k)/(2*h^3) + \EI curvature(k)/h^2:
  % coefficients for y_{-}{n-2}
  A(k, k-2) = EL_value(k)/h^4 - 2*EI_slope(k)/(2*h^3);% right-hand-side
  rhs(k) = p(x(k));
end
```
 $2Q$ 

重

[Code](#page-13-0) [Numerical Results, Uniform Load,](#page-20-0)  $I(x) \equiv 1$ [Numerical Results, Bending with Variable Beam Width](#page-22-0)

#### Implementation — Code VI/VII

#### Code: Beam-Bending Segment #6

 $%$  node  $N-1$ 

```
% y_{-} {N}
A(N-1,N) = -2*EL_value(N-1)/h^4 + EI_curvature(N-1)/h^2;
```

```
% y_{-}{N-1}
A(N-1,N-1) = 5*EL_value(N-1)/h^4 + -2*EI_slope(N-1)/(2*h^3) + \-2*EI curvature(N-1)/h^2:
```

```
% y_{-}{N-2}
A(N-1,N-2) = -4*EI_value(N-1)/h^4 + 4*EI_slope(N-1)/(2*h^3) + \sqrt{(1+1)(N-1)(N-2)}EI curvature(N-1)/h^2:
```

```
% u fN-3}
A(N-1,N-3) = EL_value(N-1)/h^4 - 2*EL_slope(N-1)/(2*h^3);
```

```
% right-hand-side
rhs(N-1) = p(x(N-1));
```
 $\Omega$ 

[Code](#page-13-0)

[Numerical Results, Uniform Load,](#page-20-0)  $I(x) \equiv 1$ [Numerical Results, Bending with Variable Beam Width](#page-22-0)

K ロ ⊁ K 倒 ≯ K ミ ⊁ K ミ ⊁

#### Implementation — Code VII/VII

#### Code: Beam-Bending Segment #7

% node N

```
% y_{-} {N}
A(N,N) = 2*EI value(N)/h<sup>2</sup>4;
% y_{-}{N-1}
A(N,N-1) = -4*EI_value(N)/h^4;
```
%  $y_{-}$ {N-2}  $A(N,N-2) = 2*EI_value(N)/h^4;$ 

```
% right-hand-side
rhs(N) = p(x(N));
```

```
% solve for the deflection
y = A\h \text{hs};
```
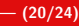

重

 $2Q$ 

[Code](#page-13-0) [Numerical Results, Uniform Load,](#page-20-0)  $I(x) \equiv 1$ [Numerical Results, Bending with Variable Beam Width](#page-22-0)

**K ロ ▶ K 伊 ▶ K ミ ▶** 

# <span id="page-20-0"></span>Numerical Results (Uniform Load / Beam,  $I(x) = 1$ )

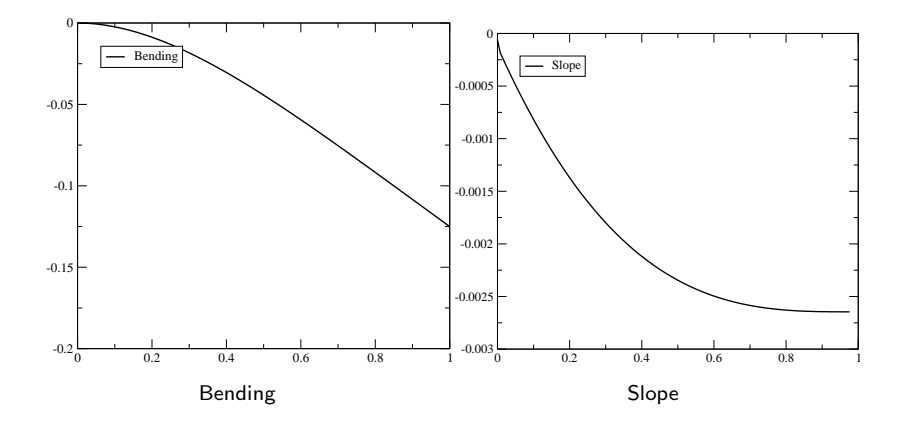

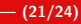

扂

つくへ

(4) 目 )

[Code](#page-13-0) [Numerical Results, Uniform Load,](#page-20-0)  $I(x) \equiv 1$ [Numerical Results, Bending with Variable Beam Width](#page-22-0)

**K ロ ▶ K 伊 ▶ K ミ ▶** 

# Numerical Results (Uniform Load / Beam,  $I(x) = 1$ )

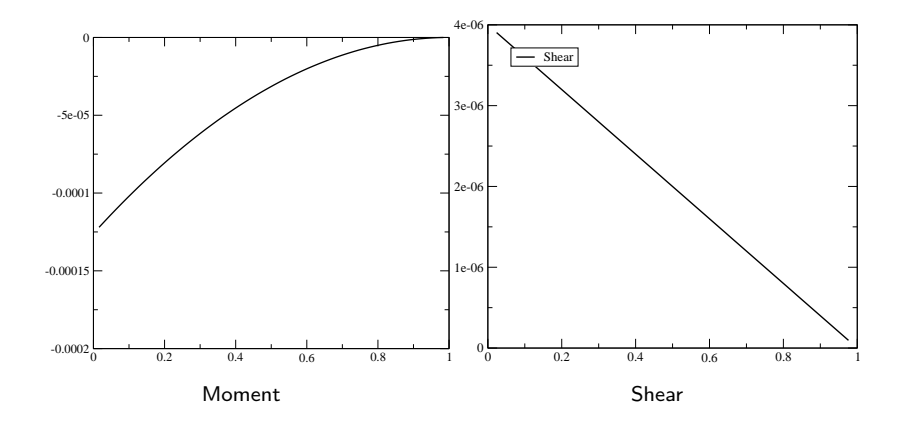

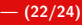

≣

 $2Q$ 

一( 話)

[Code](#page-13-0) [Numerical Results, Uniform Load,](#page-20-0)  $I(x) \equiv 1$ [Numerical Results, Bending with Variable Beam Width](#page-22-0)

#### <span id="page-22-0"></span>Variable Beam Width Bending Bending

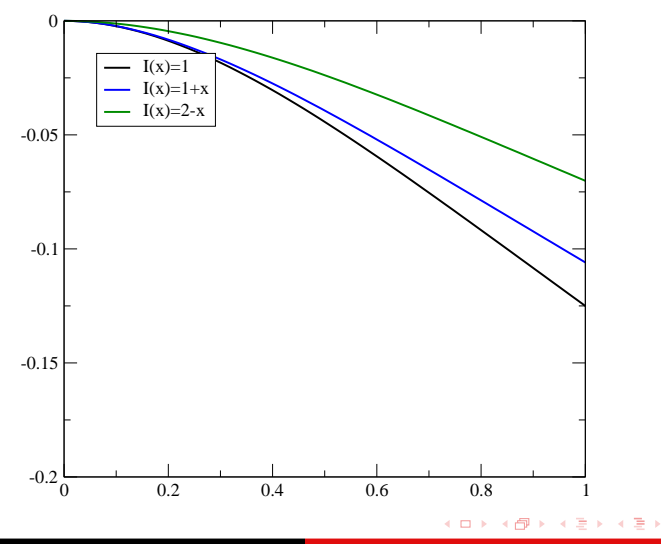

Peter Blomgren, (blomgren.peter@gmail.com) [Higher Order Equations](#page-0-0) — (23/24) — (23/24)

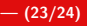

 $299$ 

Ε

#### <span id="page-23-0"></span>**Classical Beam Theory Adopted Fig. 2.1 Adopted from Wikipedia**

- **•** Simplification of the linear theory of elasticity; means of calculating the load-carrying and deflection characteristics of beams.
- Covers the case for small deflections, subject to lateral loads.
- $\bullet$  History back to  $\sim$ 1750.
- Early applications: development of the Eiffel Tower and the Ferris wheel in the late 19th century.
- Cornerstone of engineering and an enabler of the Second Industrial Revolution.
	- The Second Industrial Revolution was characterized by the build out of railroads, large scale iron and steel production, widespread use of machinery in manufacturing, greatly increased use of steam power, use of oil, beginning of electricity and by electrical communications.

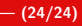

つへへ

メタト メミト メミト